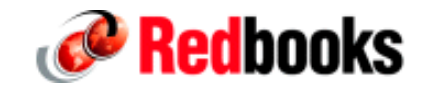

# **DB2 V8 DPSI , MQT , performances**

Guy Delaporte guy\_delaporte@fr.ibm.com

# **Agenda**

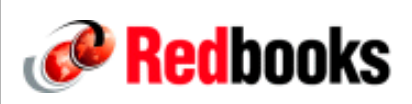

- **Partitionnement**
- **Index DPSI**
- **MQT**
- **-Star Join**
- **Performances**
- **Recommended in V7**
- **Query Monitor**

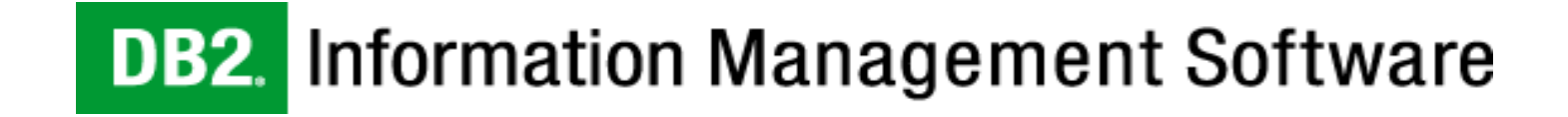

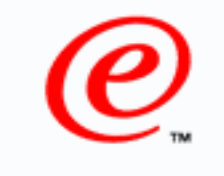

e-business

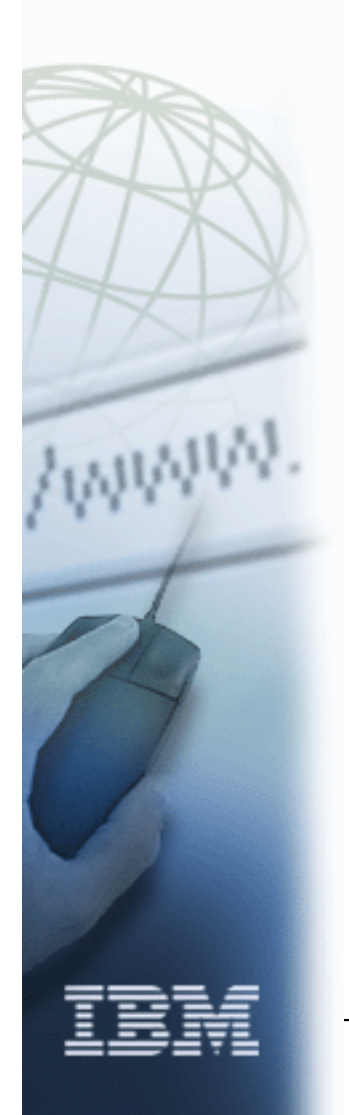

### **DB2 UDB for z/OS Version 8: DB2 UDB for z/OS Version 8: Everything You Ever Wanted** to Know, ... and More

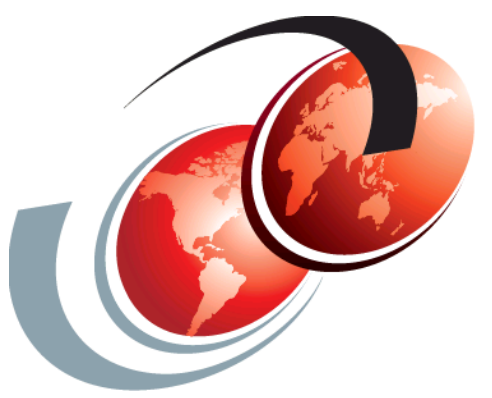

SG24-6079

Redbooks

International Technical Support Organization

© Copyright IBM Corp. 2004

### **Requirement for 4096 Partitions**

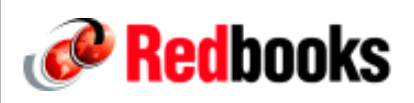

#### **Installations require more than the current maximum of 254 partitions**

- For more granular segments of work, for example, to have partitions for each day for 11 years (that is, needs 4026 partitions)
- More partitions enable smaller partition data set sizes ==> Easier to manage

#### **Maximum number of partitions raised from 254 to 4096**

- Table spaces and indexes
- Table space must have LARGE or DSSIZE specified to go beyond 254 parts

#### **Maximum table size remains 16TB for 4 KB pages**

Can exceed 16 terabytes for a single table with larger page sizes

### **DB2 Objects Keep Getting Bigger!**

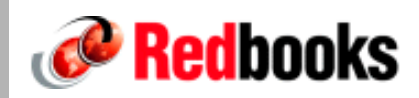

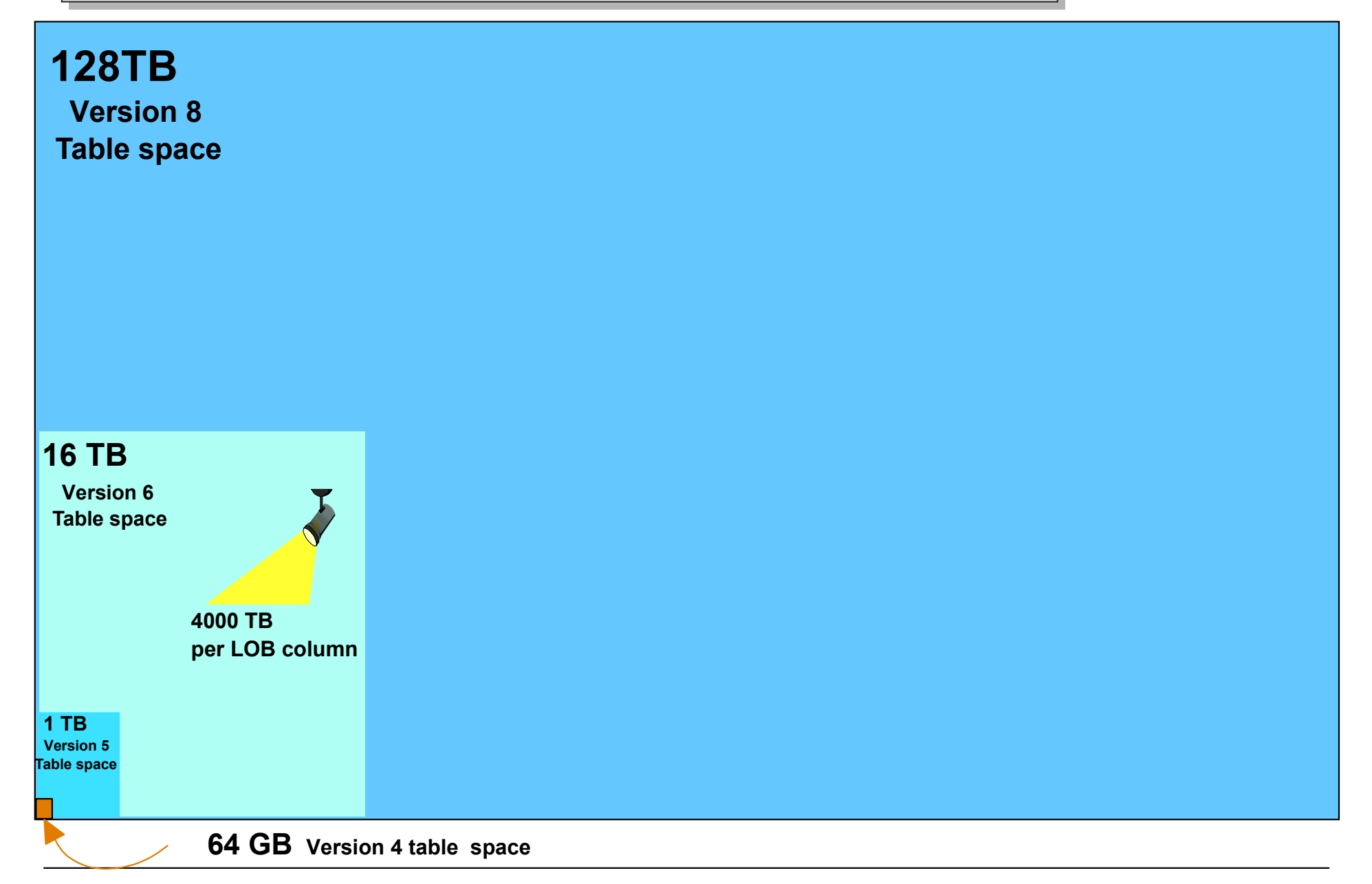

**. . .**

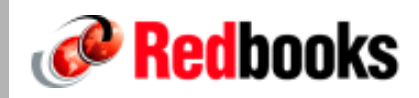

```
CREATE INDEX index-name ON CUSTOMER (ACCOUNT_NUM ASC) . . .
   CLUSTER <= required!!
   (
   PART 1 VALUES (199) <= presence of one or
   PART 2 VALUES ( 299 ) more PART n VALUES
   . . . clauses indicates a 
   PART 4 VALUES (499) partitioning index
   )
```

```
The partitioning index is required to complete the
definition of the partitioned table space!!
```
### **V7- Logical and Physical Partitions**

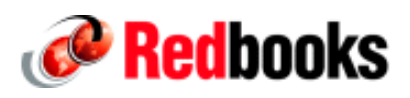

**Partitioning and clustering index (on ACCOUNT\_NUM) -- both logically and physically partitioned**

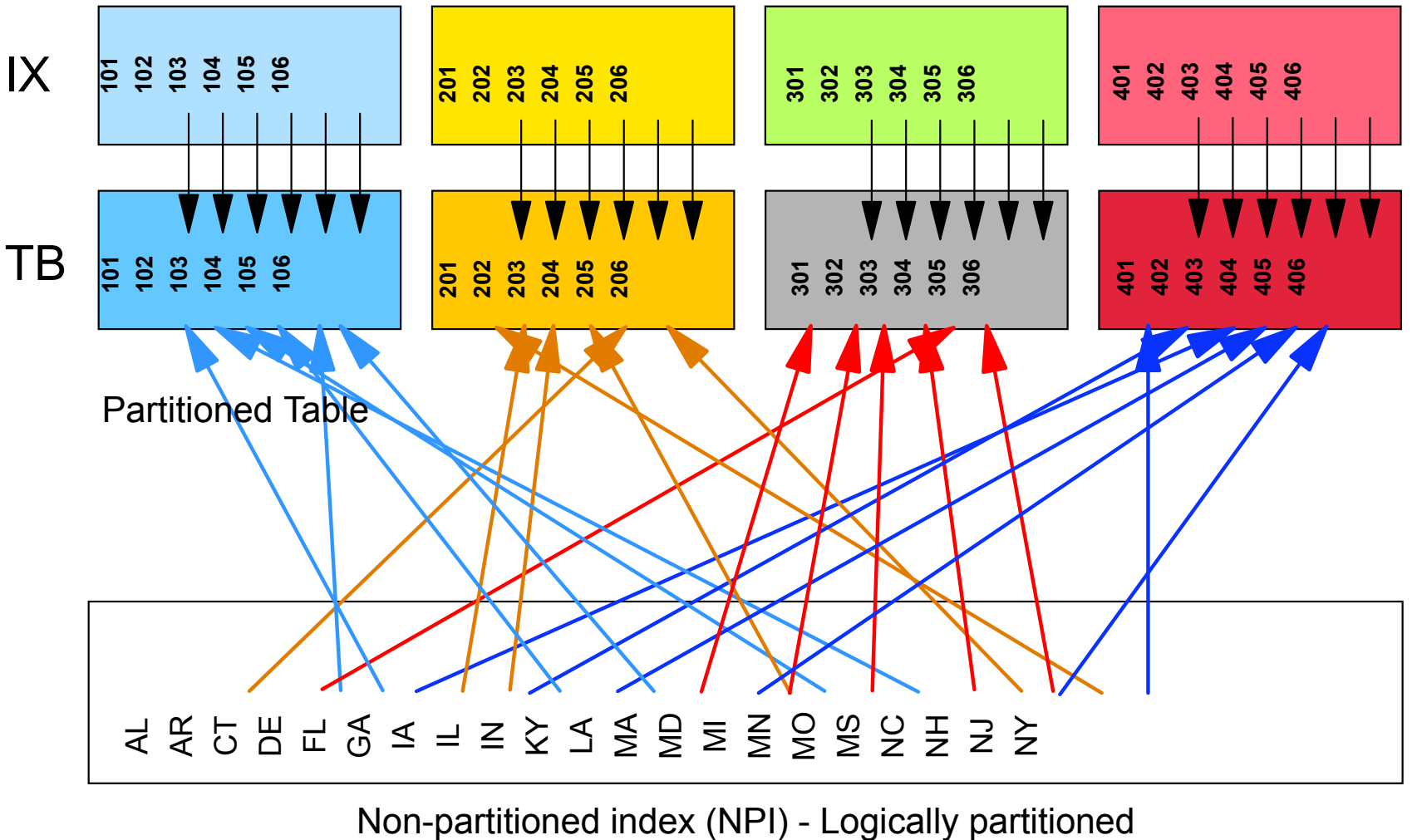

This index is on STATE\_CD

© 2004 IBM Corporation

### **V8 - Creating Partitioned Tables**

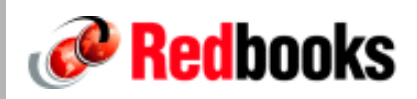

**CREATE TABLESPACE** *tsname* **NUMPARTS n**(PARTITION 1 USING . . . . . . PARTITION n USING ... ) IN *dbname:* **CREATE TABLE CUSTOMER (** ACCOUNT NUM INTEGER, CUST\_LAST\_NM CHAR(30), . . . LAST ACTIVITY DT DATE, STATE\_CD CHAR(2) ) **PARTITION BY ( ACCOUNT\_NUM ASC )** ( PARTITION 1 ENDING AT (199), PARTITION 2 ENDING AT (299), PARTITION 3 ENDING AT (399), PARTITION 4 ENDING AT (499) ) IN *dbname.tsname*;

#### Definition is complete at this point!!

### **Partitioned and Non-partitioned Secondary Indexes**

Data Partition*ed* Secondary Index (DPSI) -- DPSI1

Redbooks

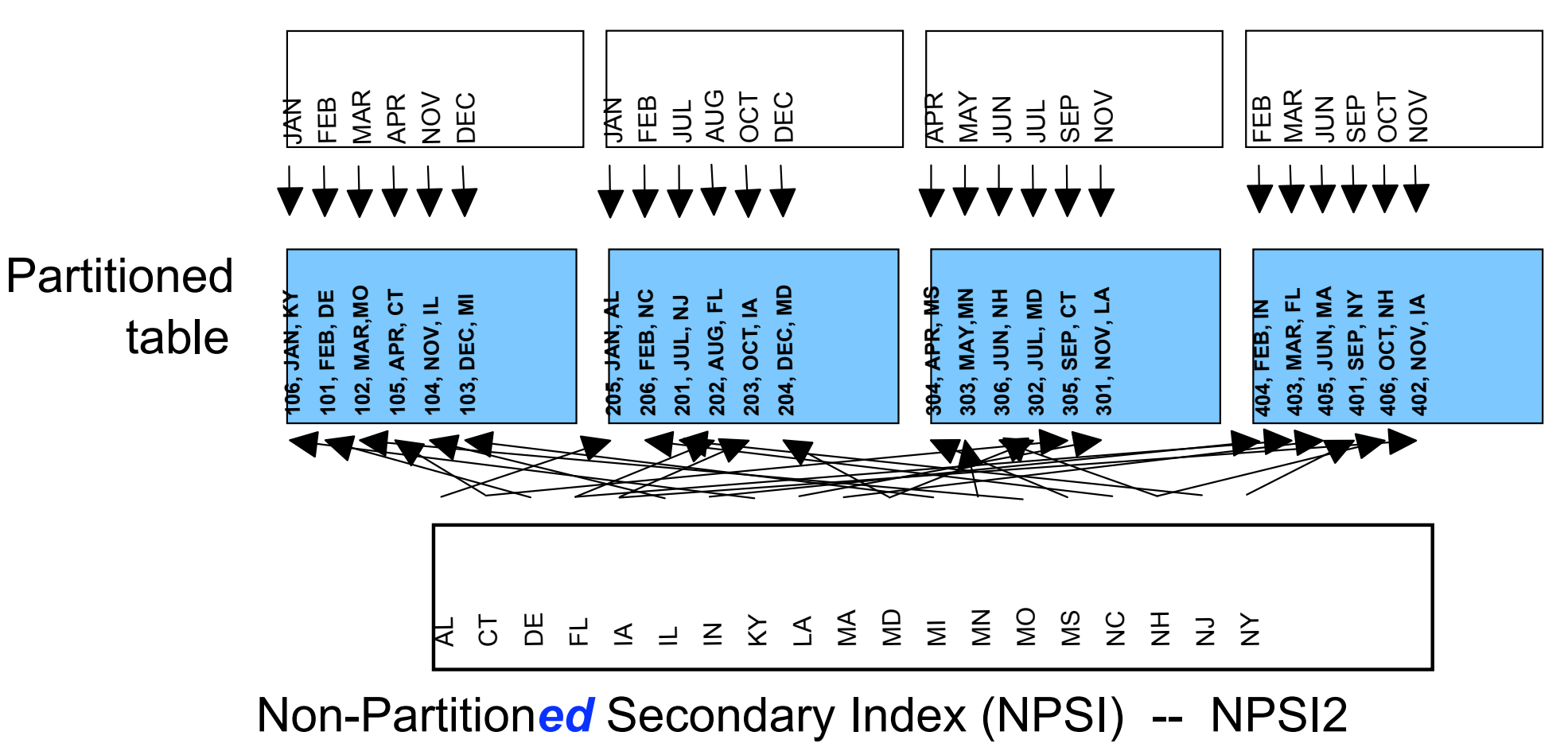

### **DPSIs and Utility Operations**

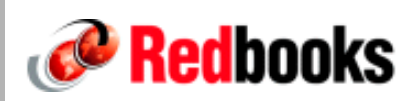

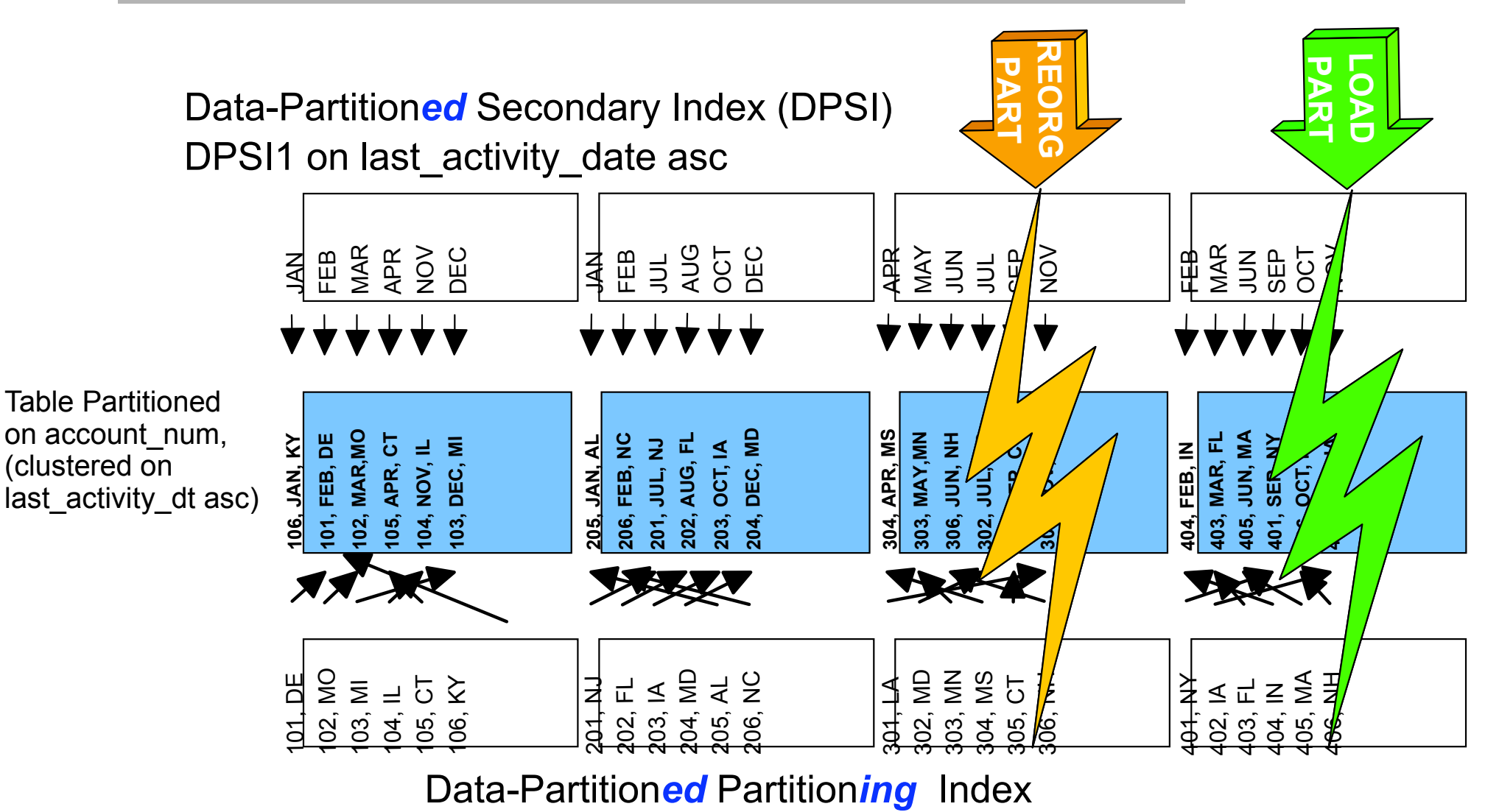

PI2 on account\_num asc, state\_cd asc

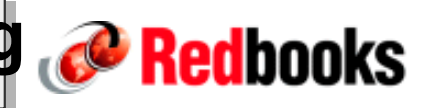

#### **No need to DROP/CREATE all existing partitioned tables**

#### **DB2 will automatically convert to table-controlled partitioning for you when any of the following SQL statements are executed:**

- DROP the partitioning index
- ALTER INDEX NOT CLUSTER on the partitioning index
- ALTER TABLE . ADD PARTITION
- ALTER TABLE ... ROTATE PARTITION
- ALTER TABLE ALTER PARTITION n
- CREATE INDEX PARTITIONED
- CREATE INDEX ... ENDING AT ... omitting cluster keyword

#### **Least disruptive approach**

- ALTER INDEX xpi NOT CLUSTER of the (current) partitioning index
- ALTER INDEX xpi CLUSTER of the same index

### **DPSI Query Performance**

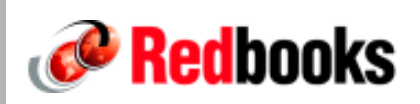

#### **Query performance characteristics of DPSIs**

- Allows query parallelism
- Queries with predicates only on secondary index columns will need to scan all partitions
- DB2 tries to do partition pruning -- The application needs to code explicit partitioning key predicates to allow for partition pruning when a DPSI exists
- Chosen for queries with predicates on partitioning columns plus secondary index columns

#### **Secondary indexes**

- NPSIs
	- pro: favor sequential query performance
	- con: partition-level query or utility operations
- DPSIs
	- pro: favor partition-level query or utility operation
	- con: sequential query performance, although well-suited to partition parallelism

### **Schema changes: What is New in V8? @ Redbooks**

#### **Add a partition to the end of a table**

#### **Rotate and rebalance partitions**

#### **Unbundling partitioning and clustering**

- Ability to drop the partitioning index
- Ability to change the clustering index

#### **Create or alter an index to have true varying length character columns**

#### **Add columns to indexes**

#### **Ability to change data types and lengths (extensions)**

- Includes column data types referenced within a view
- Includes column changes for indexed columns

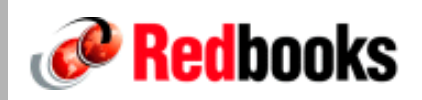

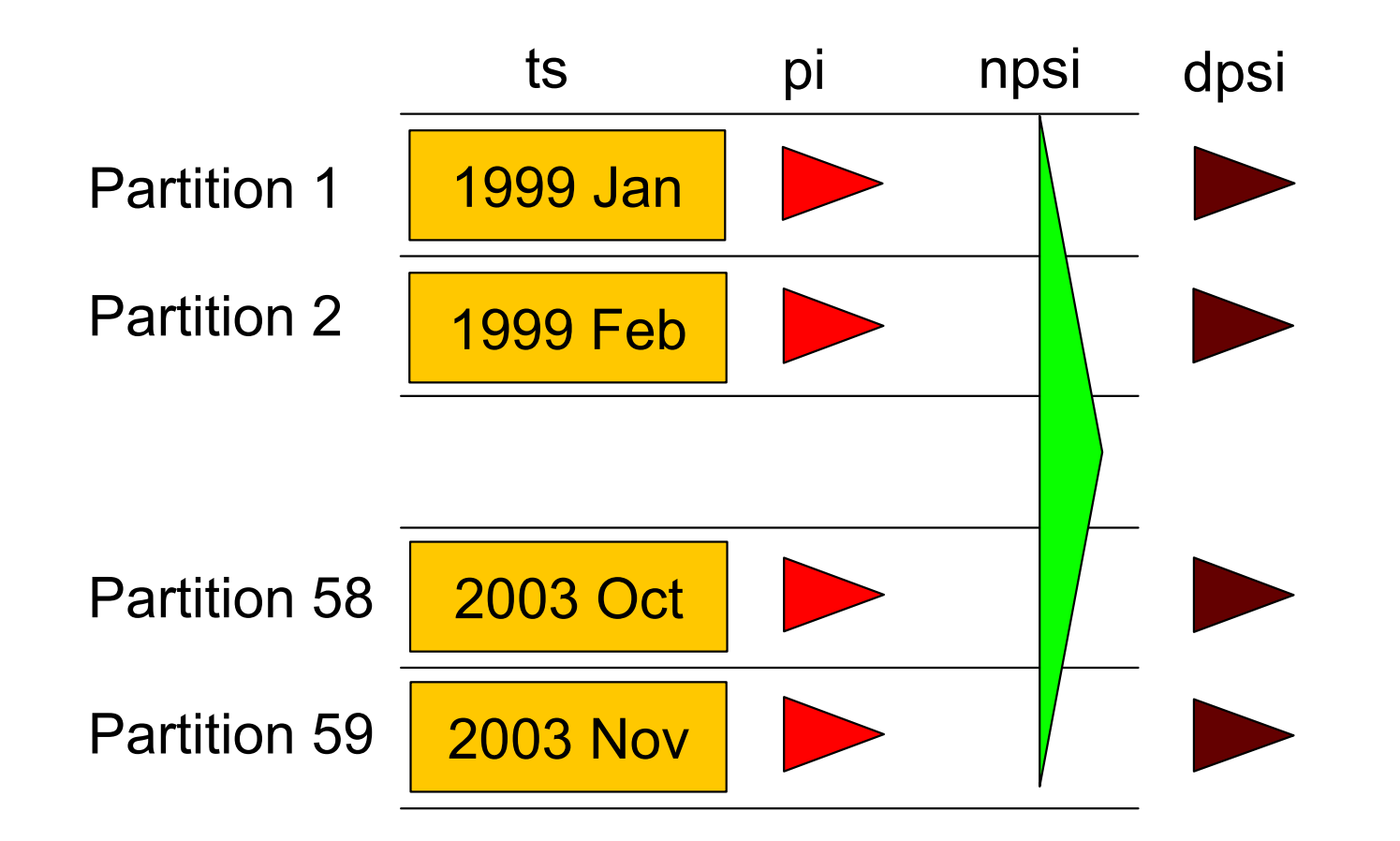

### **Rotate Partition Overview**

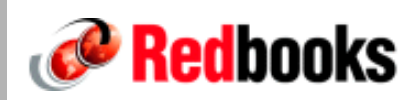

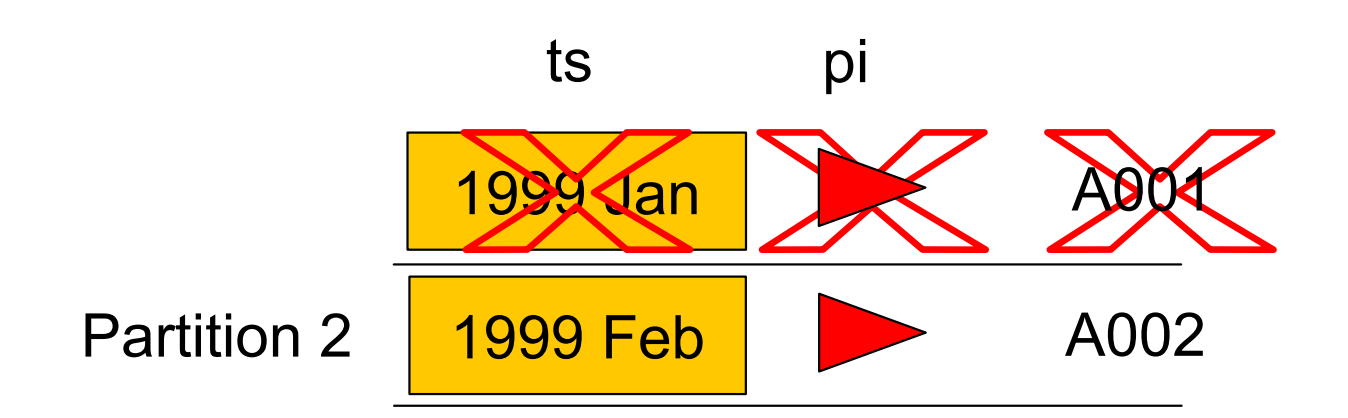

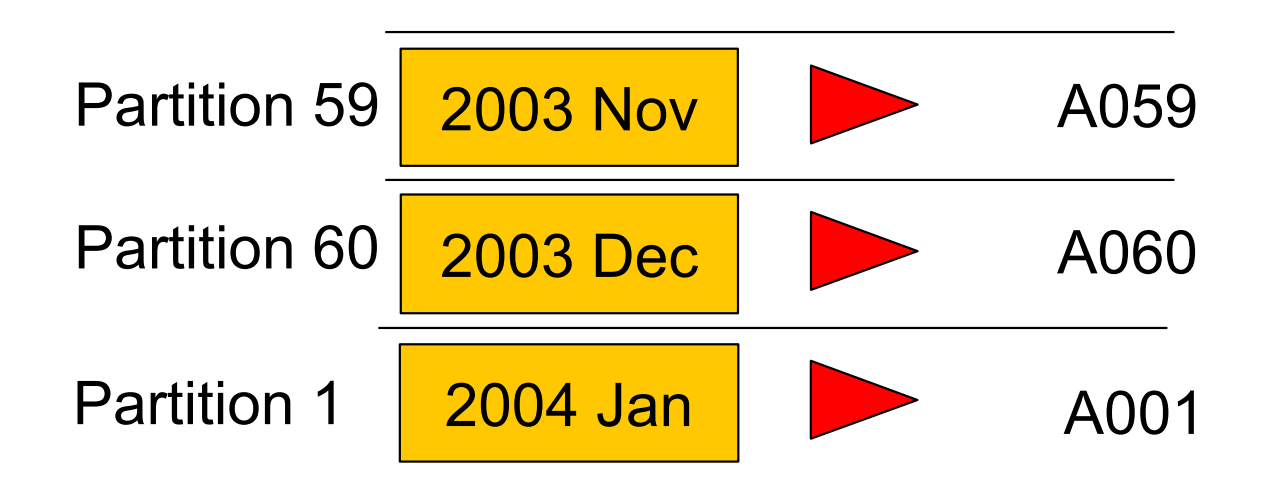

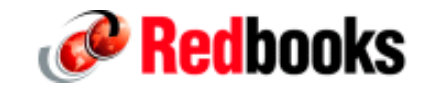

### **Performance Enhancements**

### **List of Topics**

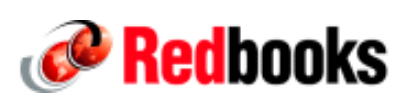

**Distribution statistics on non-indexed columns**

**Materialized query tables**

**Star Join :Data caching and sparse index** 

**Indexing enhancements**

**Stage 1 and indexable predicates**

**Cost-based parallel sort for single and multiple tables**

**Performance of multi-row operations**

**Volatile table support**

**Visual Explain enhancements**

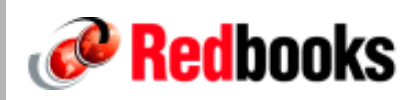

#### **Non-uniform distribution statistics on non-indexed columns**

**Ability to update statistics history tables with the latest information without updating the statistics used by the optimizer**

- Facilitates monitoring and analysis
- RUNSTATS TABLESPACE DB1 TS1  **UPDATE NONE HISTORY ALL**

**RUNSTATS with UPDATE NONE REPORT NO to invalidate dynamic SQL cache without collecting any statistics**

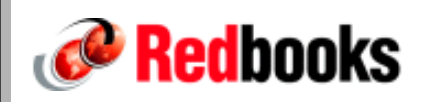

**Distribution statistics are currently collected for indexed columns only (if ... FREQVAL NUMCOLS(1) COUNT(10) )**

**Non-uniform distribution statistics for non-leading indexed columns are not collected by RUNSTATS, which can result in non-optimal performance** 

- Less efficient join sequences
- Inappropriate table join method
- Increase in the number of rows that need to be processed

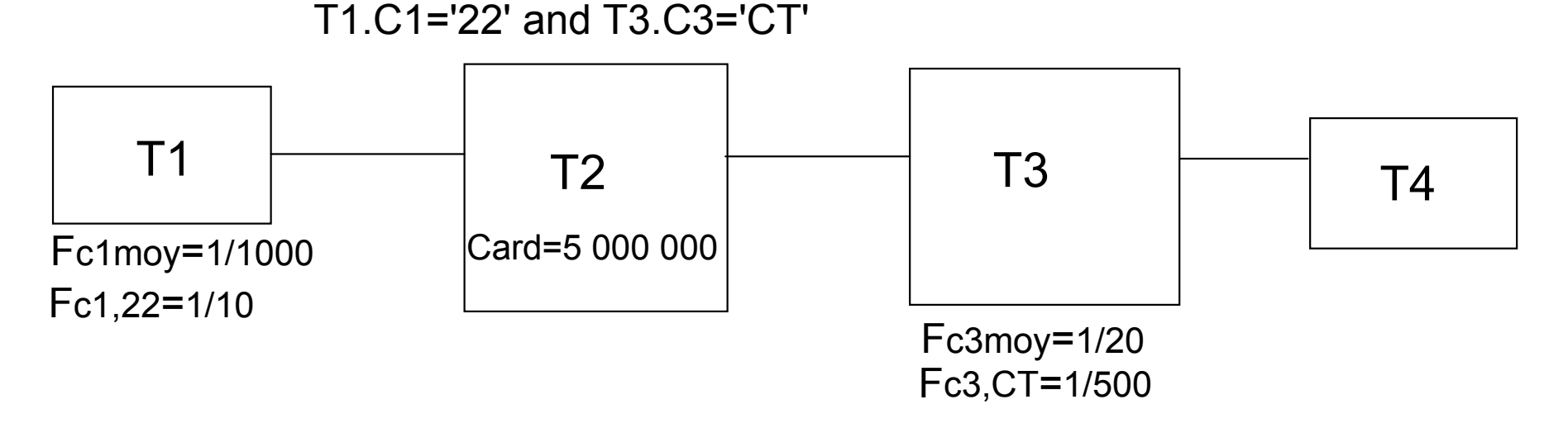

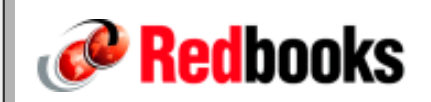

**Can collect distribution statistics on any column, or group(s) of columns, indexed and non-indexed, specified at the table level**

**Frequency distributions for (non-indexed) columns or groups of columns**

**Cardinality values for groups of (non-indexed) columns**

**LEAST frequently occurring values, along with MOST for both indexed and non-indexed column distributions**

**New keywords : COLGROUP MOST LEAST BOTH SORTNUM SORTDEVT** 

### **Data Warehousing Issues**

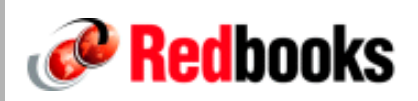

#### **To improve query performance especially for Data Warehousing**

#### **Summary tables are often created manually for users**

- To improve the response time
- To avoid redundant work of scanning, aggregation and joins of the detailed base tables (e.g. history)
- To simplify SQL to be coded

**User needs to be aware of summary tables and know whether to use them or the base tables depending on the query.**

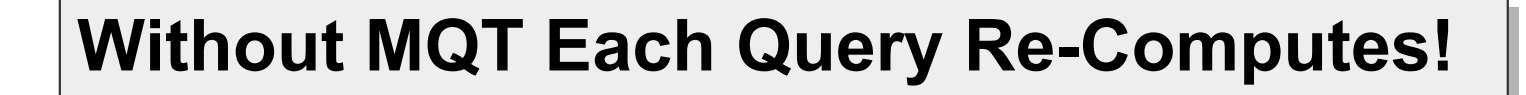

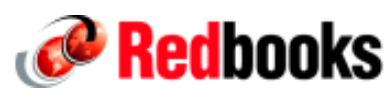

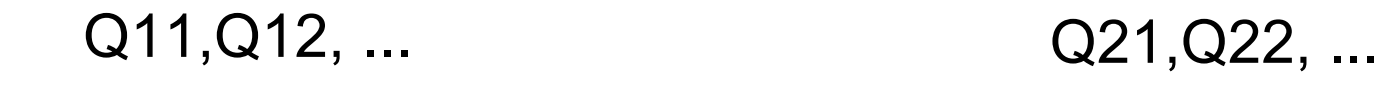

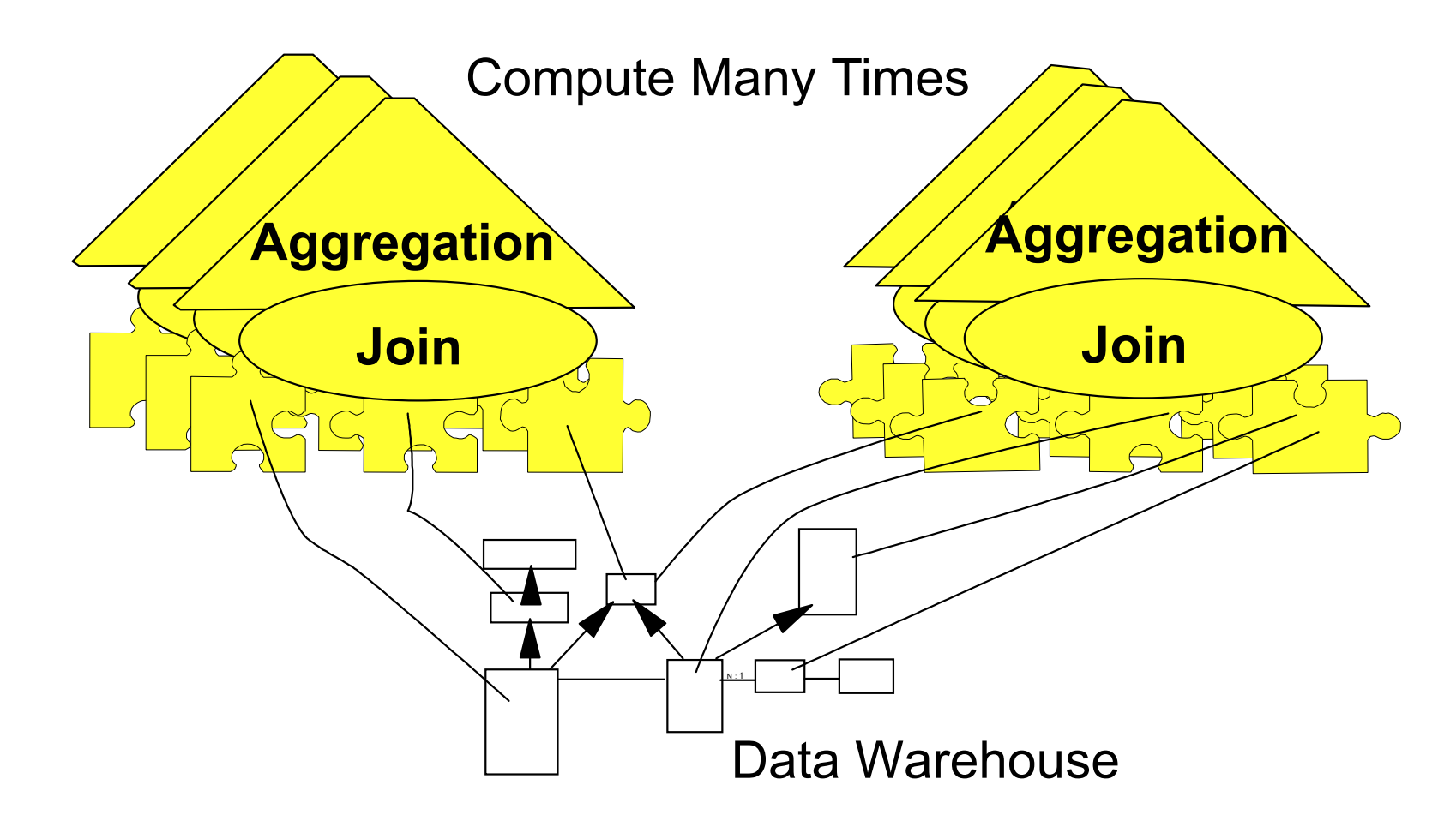

#### **With MQT Avoid Redundant Computation**

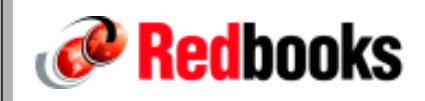

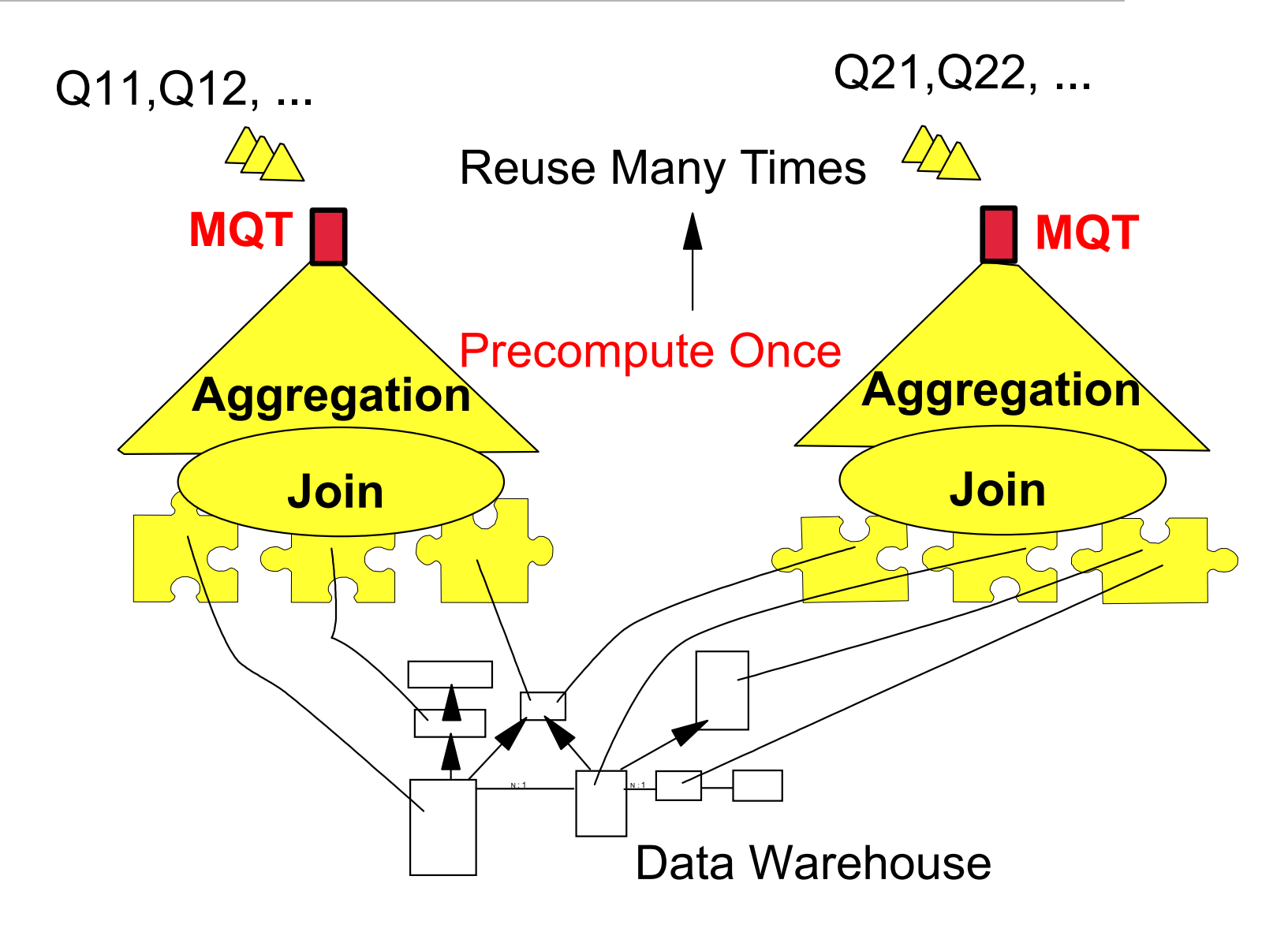

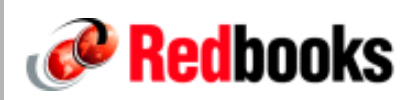

```
CREATE TABLE MQT1 AS (
  SELECT T.PDATE, T.TRANSID,
         SUM(QTY * PRICE) AS TOTVAL,
         COUNT(QTY * PRICE) AS CNT
  FROM SCNDSTAR.TRANSITEM TI, SCNDSTAR.TRANS T
  WHERE TI.TRANSID = T.TRANSID GROUP BY T.PDATE, T.TRANSID)
DATA INITIALLY DEFERREDREFRESH DEFERREDMAINTAINED BY SYSTEMENABLE QUERY OPTIMIZATION
IN MYDBMQT.MYTSMQT;
```
### **Star Join Processing Enhancements @ Redbooks**

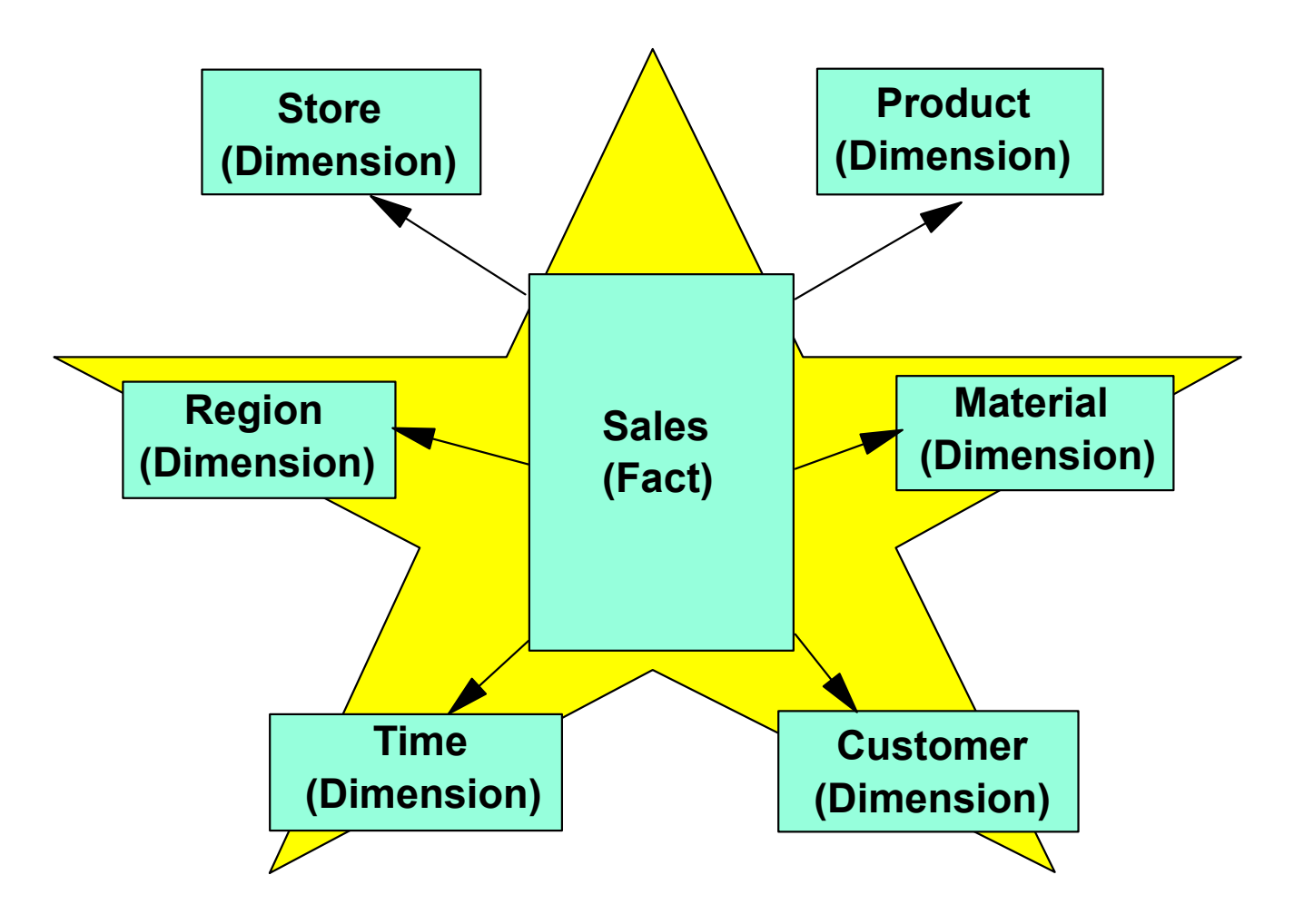

### **Typical Star Schema Query**

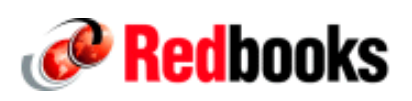

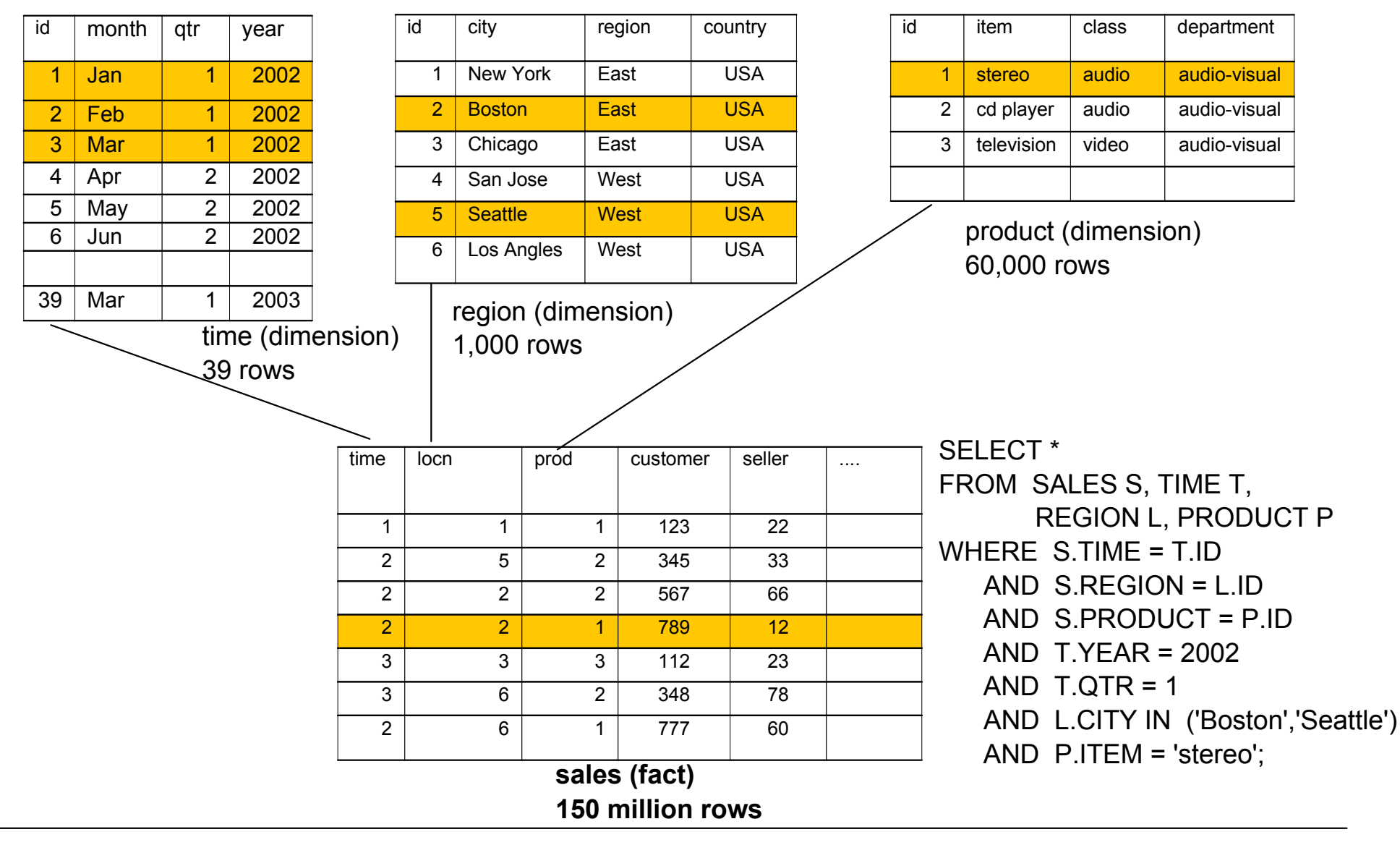

© 2004 IBM Corporation

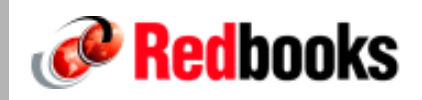

**During 'logical' cartesian product, DB2 frequently repositions in the dimension workfiles**

**Processing of the workfiles can only be done by scanning them over and over again (RSCAN)** 

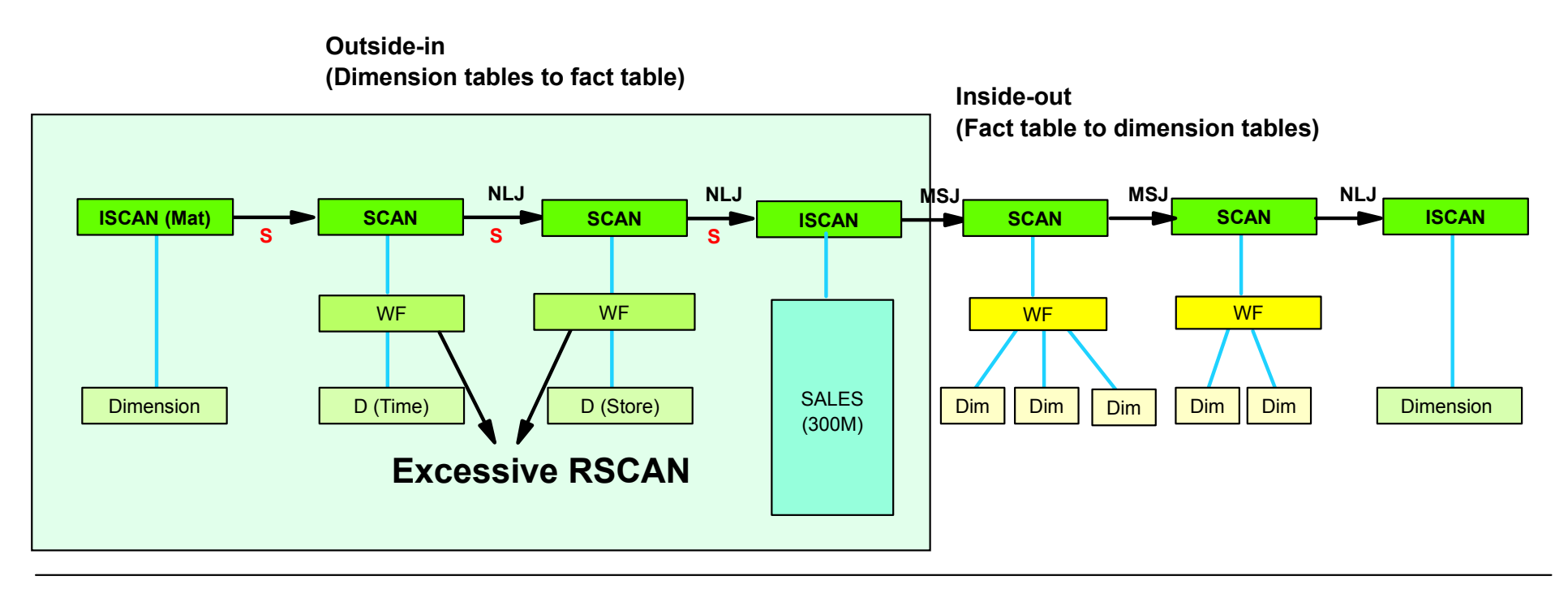

### **Inside-Out Stage Workfile Challenges** *P* **Redbooks**

**Typical data warehouse queries touch significant portion of fact table**

**In the inside-out stage, sort is performed on the composite table (the result of outside-in processing) at the start of MSJ processing (materialized work file has no index)**

**Sorting the large result set is a performance concern (time and space)**

**Sort of "new" table (materialized snowflake - workfile) before MSJ**

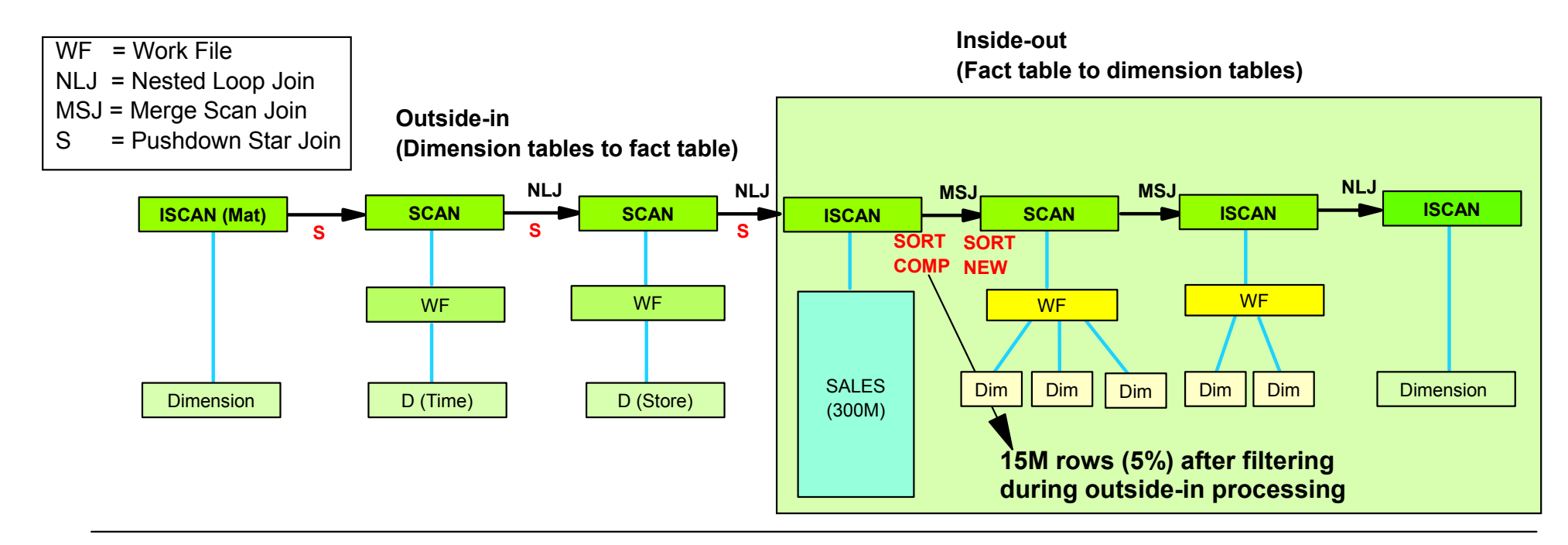

© 2004 IBM Corporation

### **In-memory Workfiles**

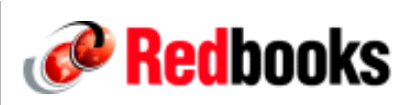

- In-memory data structure above the bar
- Sorted in the join column order
- Containing only the join column and the selected columns
- Binary search for the target row
- More beneficial for large join composite
- Ideal for scanning dimension workfiles

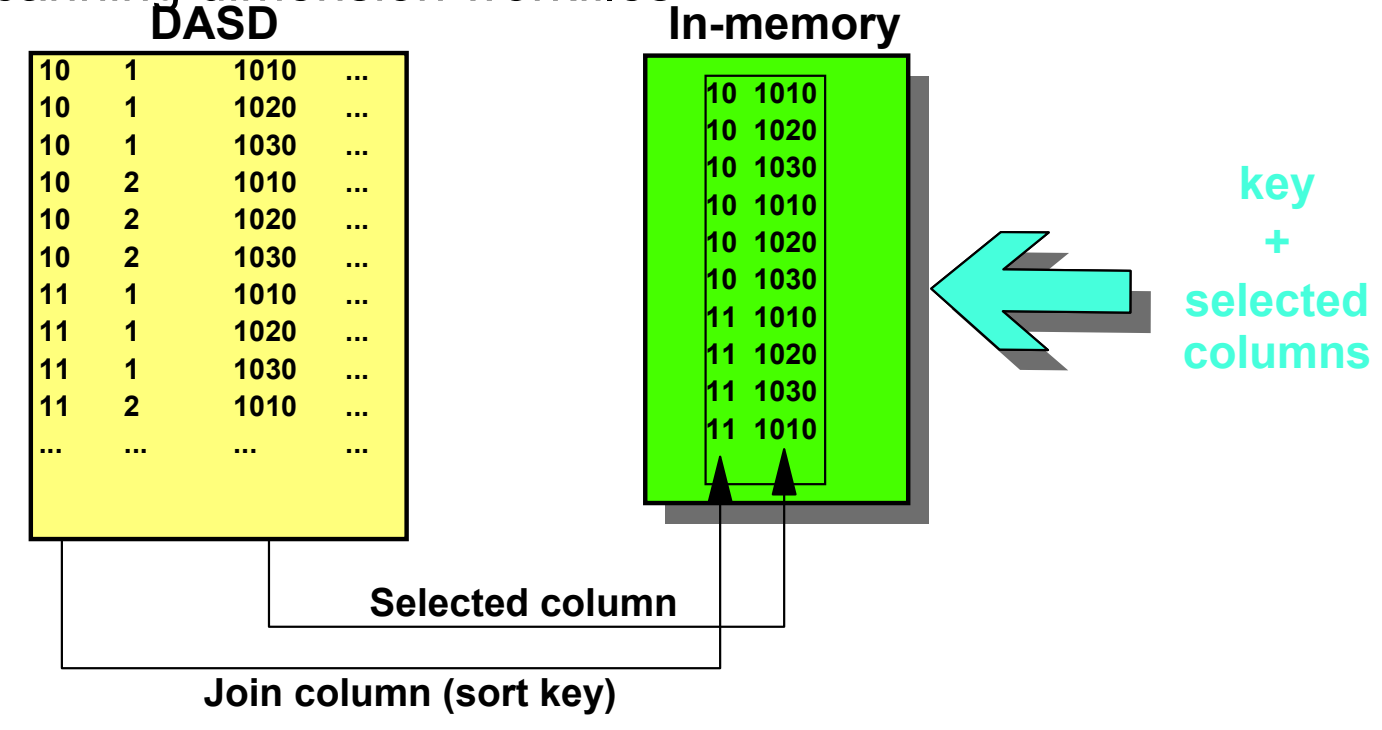

### **How Does Sparse Index Work?**

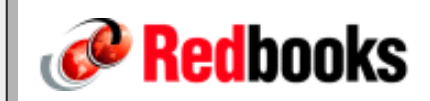

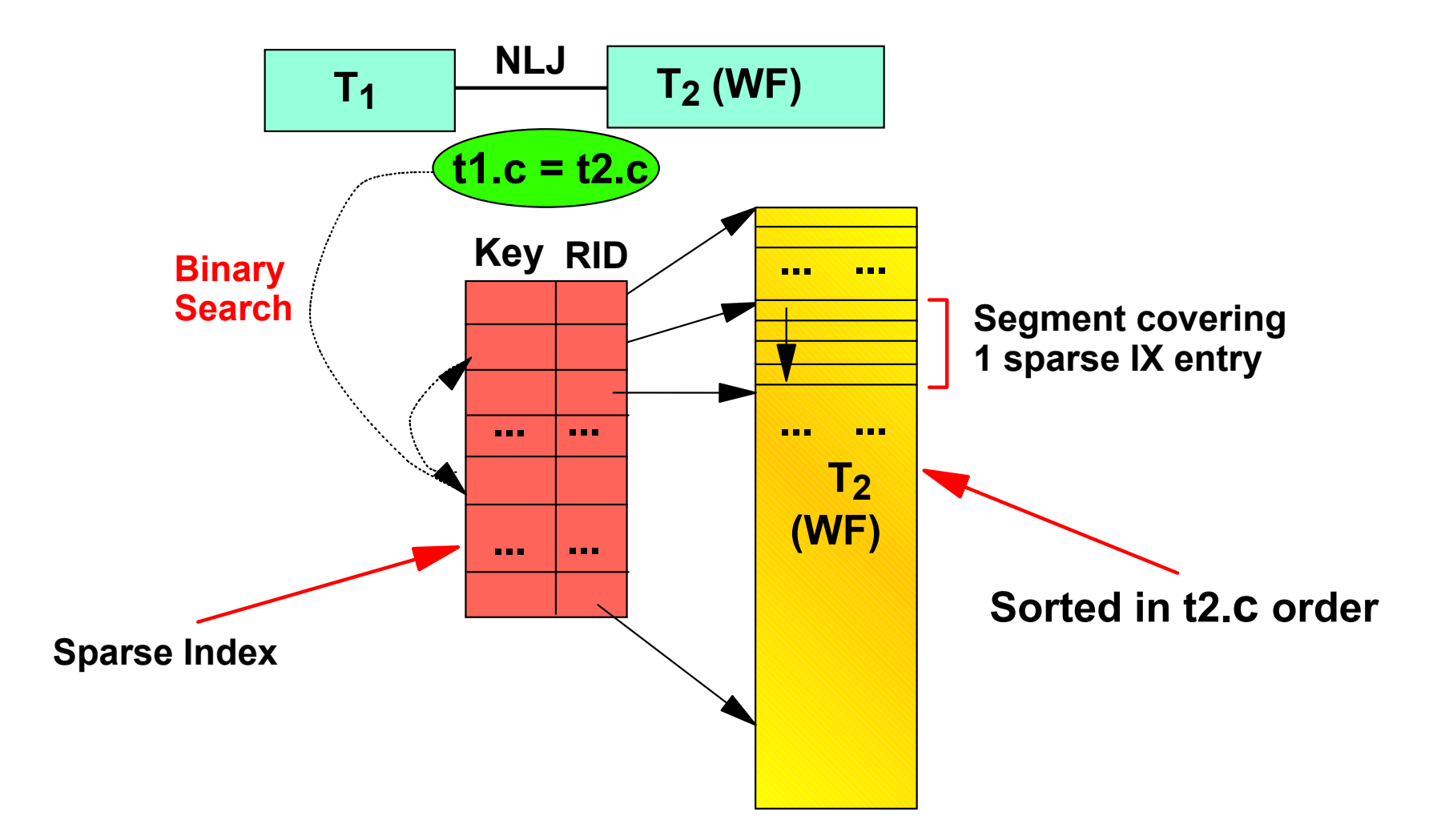

© 2004 IBM Corporation

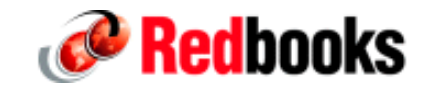

## **Considérations V7 et Performances**

### **Domaines**

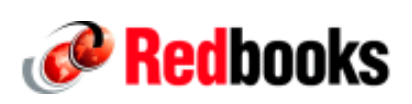

#### **Statistiques non uniformes**

- DSTATS pour toute colonne d'une table Download depuis http://www-1.ibm.com/support/docview.wss?uid=swg24001598
- KEYCARD pour correlation de colonnes d'index
- FREQVAL NUMCOLS(1) COUNT(10) pour distribution non uniforme de colonne présente dans index

#### **Star join**

- DSNZPARM ( STARJOIN(DISABLE) , SJTABLES(10) )
- **et les PTF récentes (** PQ65335 , PQ80647, OPTCCOS1, ...**)**

### **Outils**

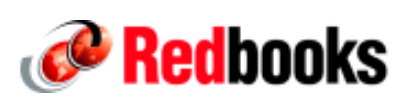

#### **QUERY MONITOR**

- Consommations précises par ordre SQL
- Hit-parade actualisé des packages / ordres SQL consommateurs
- Faible overhead pour collecte permanente

#### **Visual Explain V8**

- Compatible DB2 V7
- Download depuis

http://www-306.ibm.com/software/data/db2/zos/osc/ve/beta/index.html

**R**Start

日 毛色 配幅 **b b c c**  $\parallel$   $\bullet$   $\diamond$ 圖圖 副

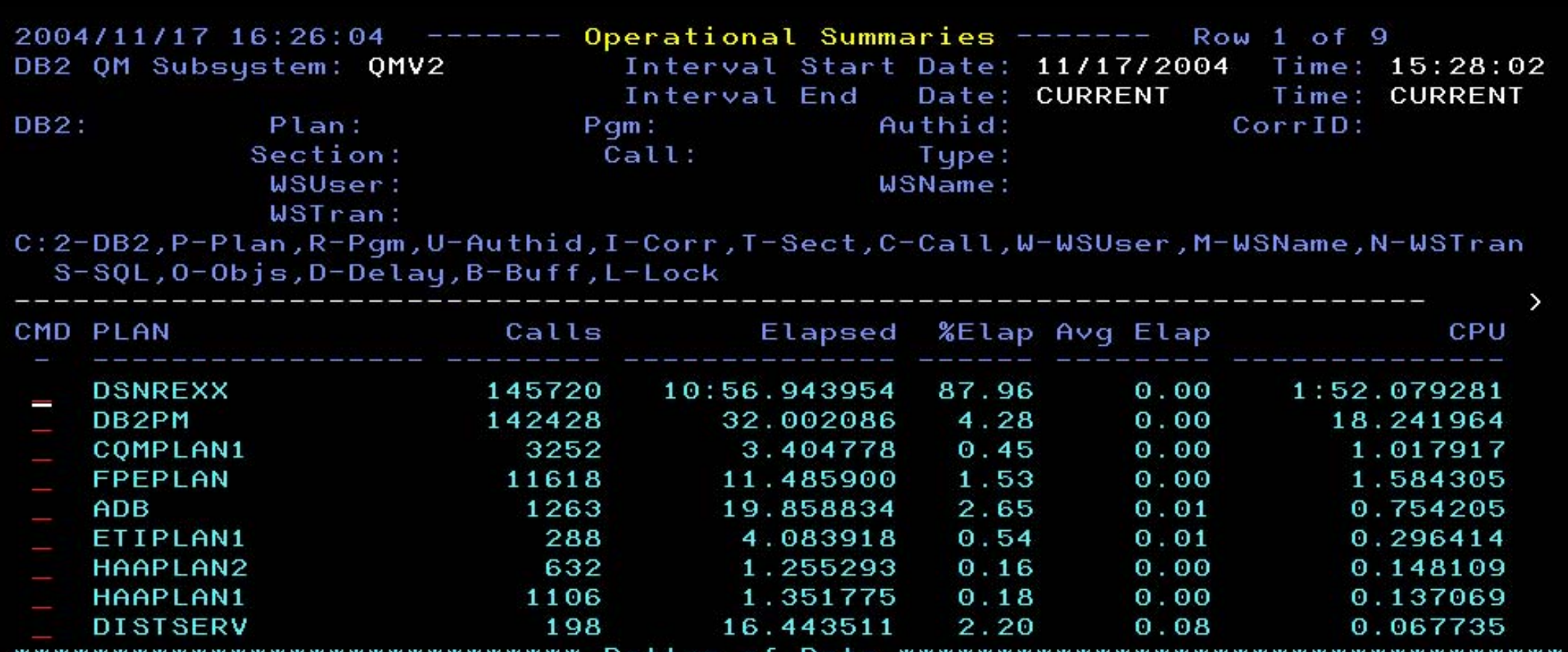

жжжжжжжжжжжжжж Bottom of Data жжжжжжжжжжжжжжжжжжж

Option Scroll === $>$  CSR  $= = = >$  $F1 = HELP$  $F3 = END$  $F4 = PREV$  $F5=IFIND$  $F6 = NEXT$  $F2 = SPLIT$  $F7=UP$  $F8 = D0WN$  $F11 = R1GHT$ F12=RETRIEVE  $F9 = SWAP$  $F10=LEFT$ MA 13/003 a GP Connected to remote server/host UKCEMVS1.GFD.UK.IBM.COM using port 3004 50000 17:26 Mean 7 - 10 Q 2 3 0 1 2 0 3 0 0 A

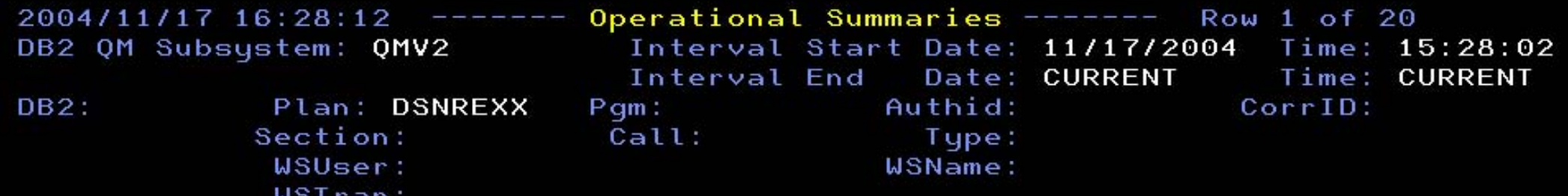

C:2-DB2,P-Plan,R-Pgm,U-Authid,I-Corr,T-Sect,C-Call,W-WSUser,M-WSName,N-WSTran S-SQL, O-Objs, D-Delay, B-Buff, L-Lock

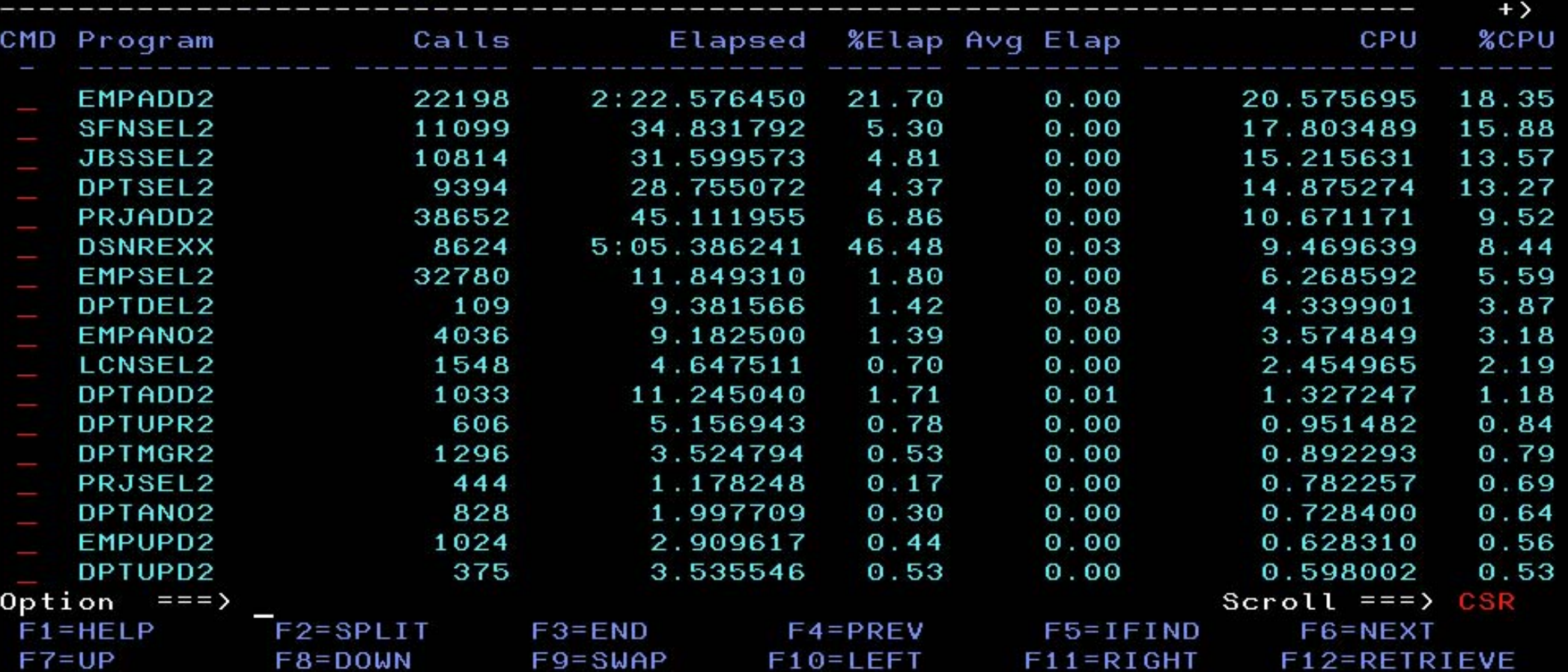

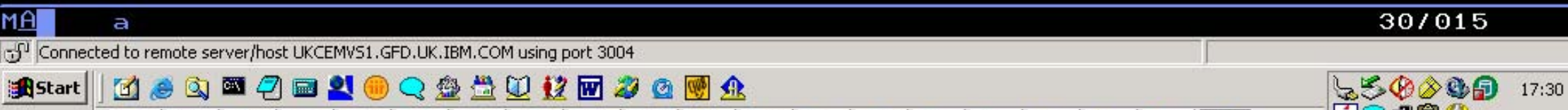

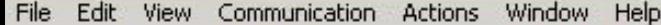

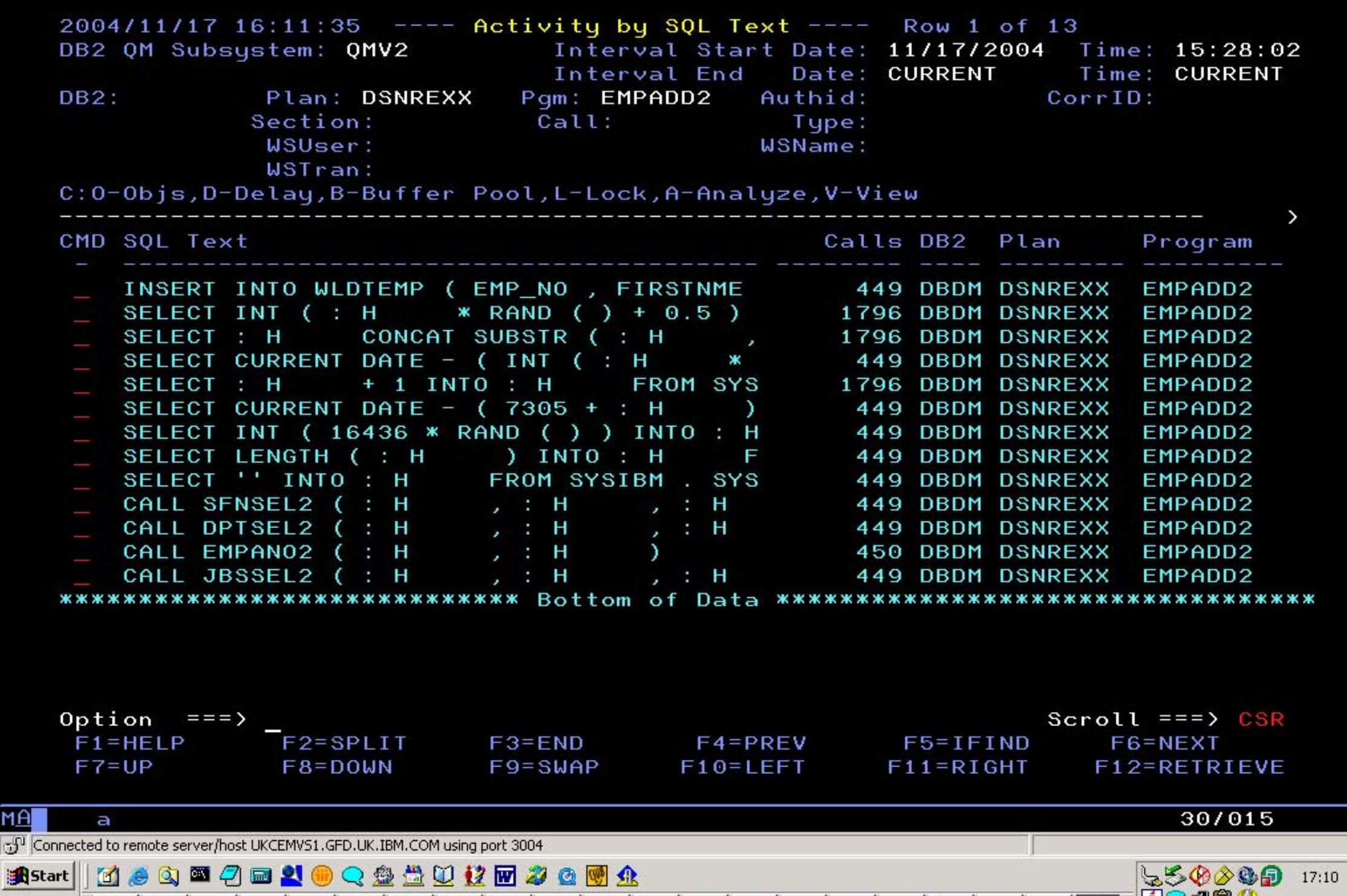

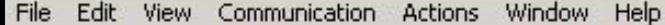

0 0 0 0 0 0 0 0 0 0 0 0 0 0 0 0 0 0 0

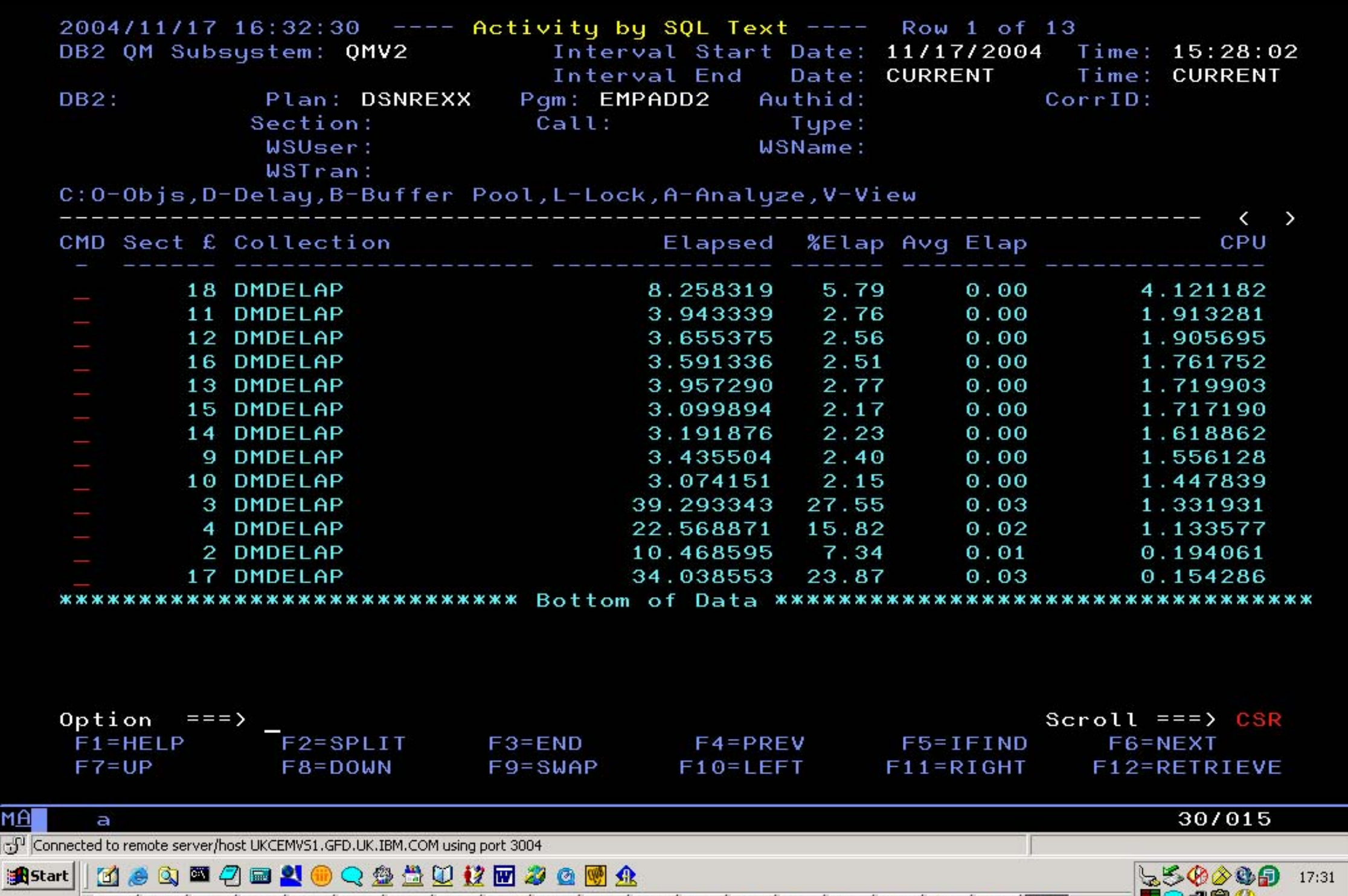

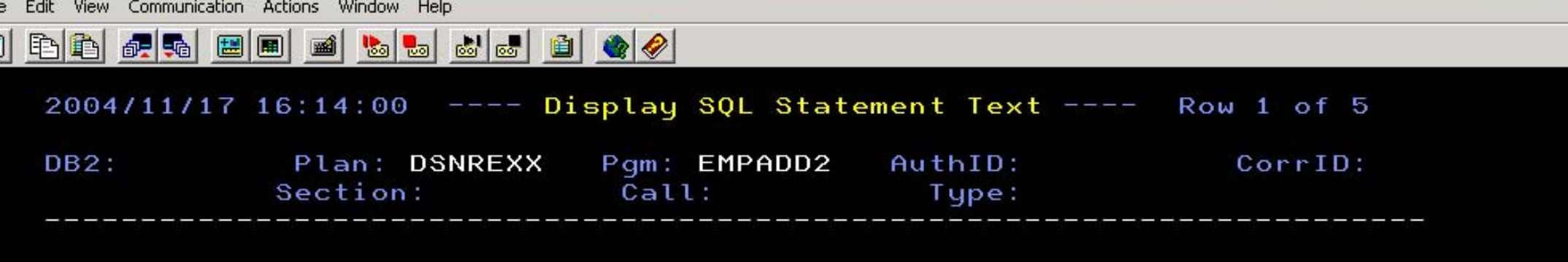

File<br>Drapa

INSERT INTO WLDTEMP (EMP\_NO, FIRSTNME , MIDINIT, LASTNAME, WORKDEPT , PHONENO , HIREDATE , JOB , MANAGER , EDLEVEL , SEX , BIRTHDATE , SALARY, BONUS, COMM, CREATED\_BY, UPDATED\_BY) VALUES (: H, : H, : H , : H , : H , : H , : H , : H , 'N' , : H , : H , : H , : H , : H , : H , USER , USER )

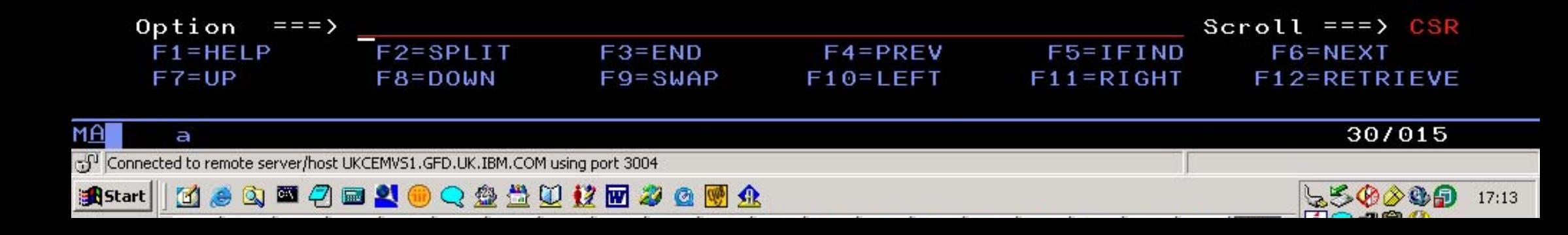

File Edit View Communication Actions Window Help

0 b d # 0 0 0 66690  $\frac{1}{2}$  $\blacksquare$ 

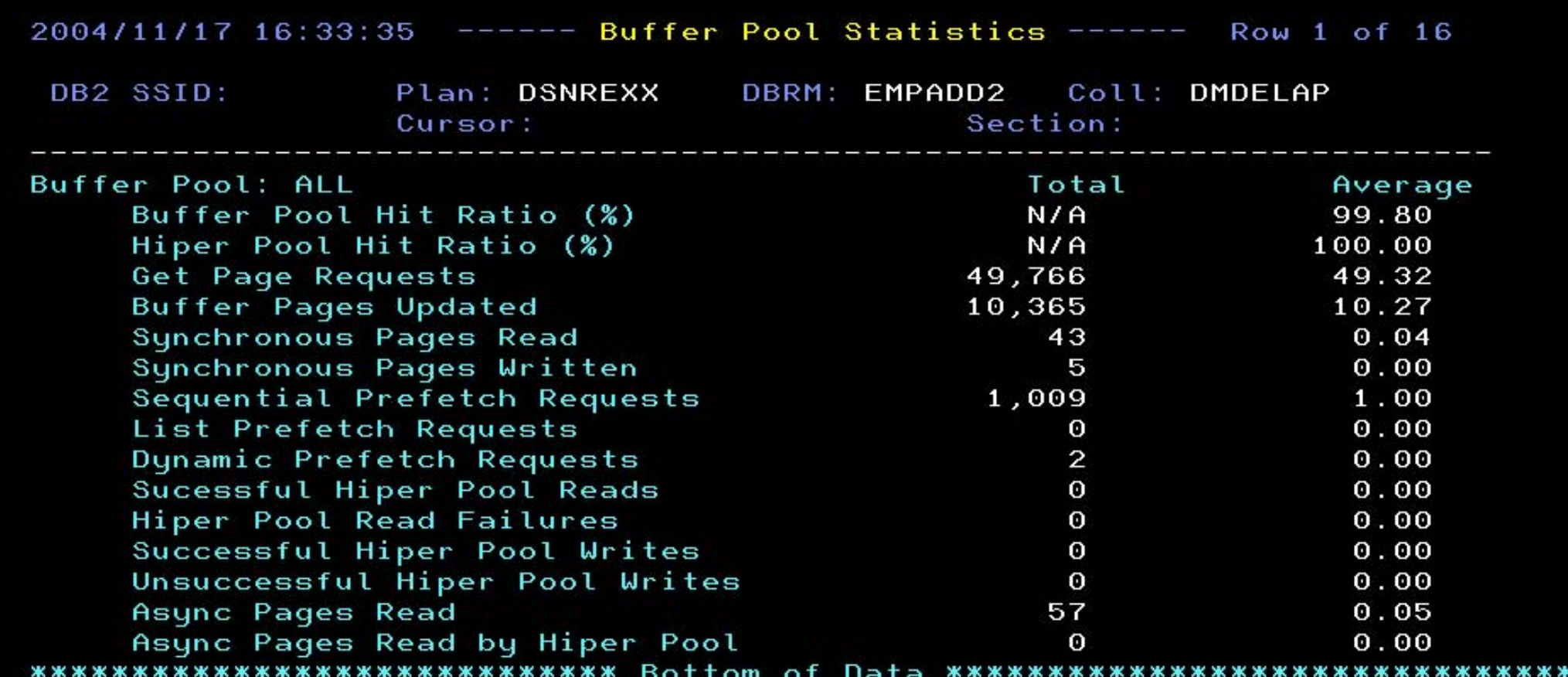

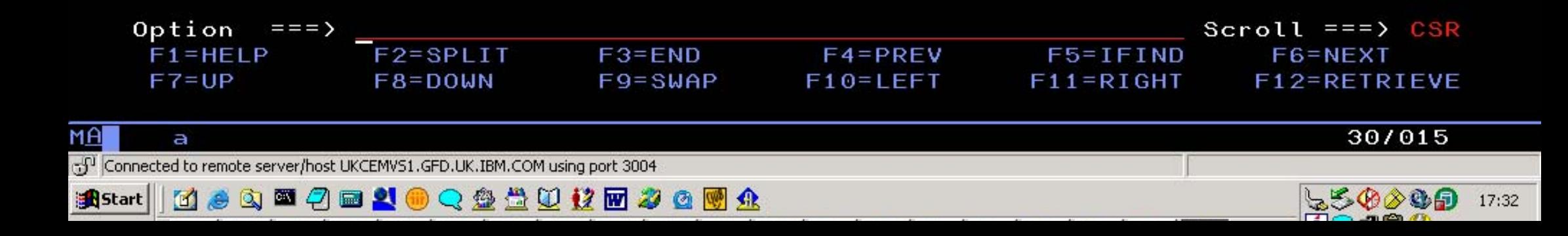

\*\*\*

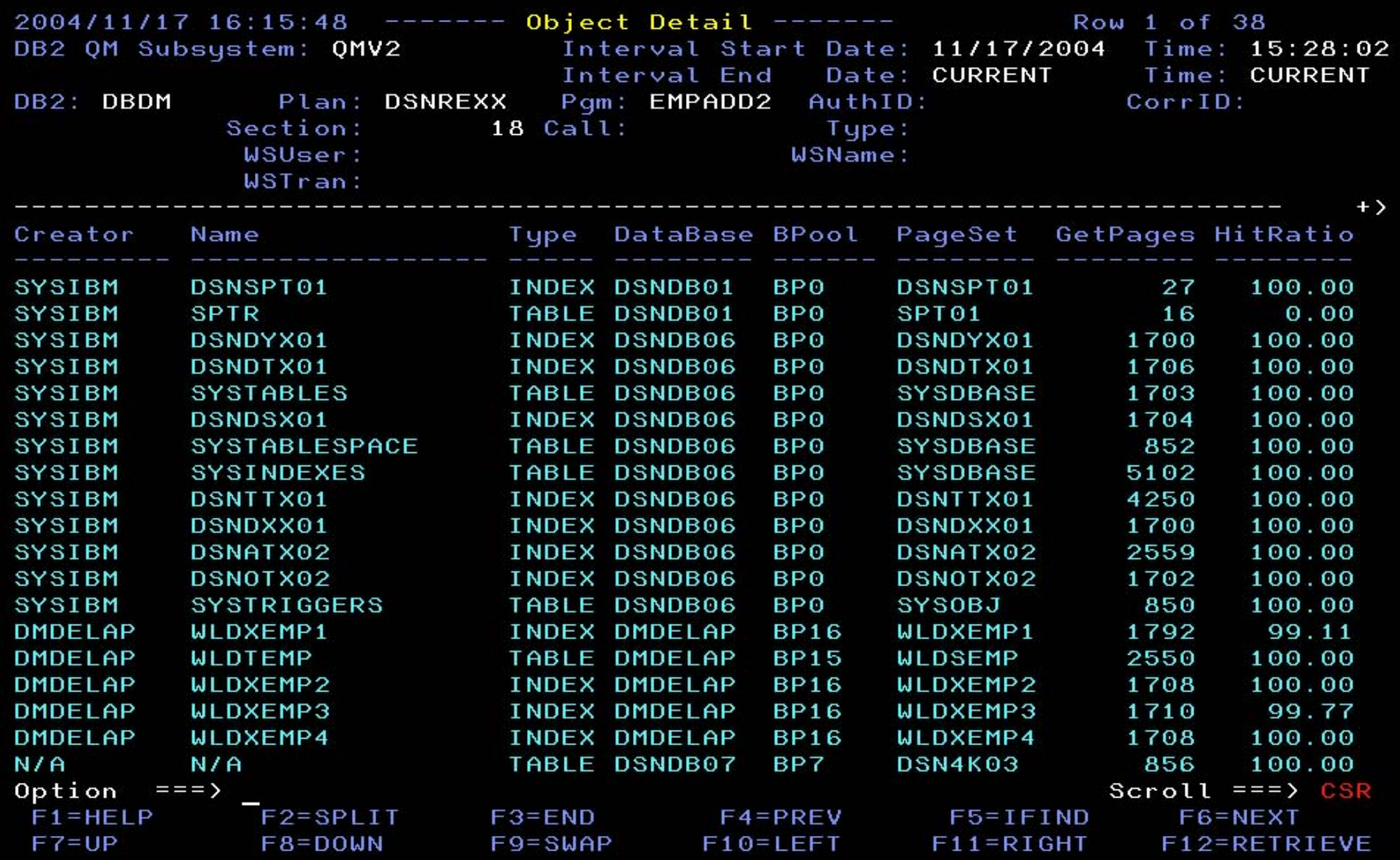

MAN Connected to remote server/host UKCEMVS1.GFD.UK.IBM.COM using port 3004

 $30/015$ 

**AStart || K & Q @ 3 @ 3 & Q Q & B Q & @ A & @ A** 

954299 17:15

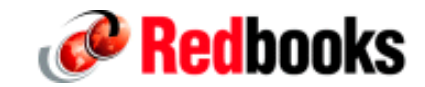

# **Merci Questions ?**